## Design a fabric bag with Cricut

## **Instructions No. 2616**

Difficulty: Beginner

Working time: 45 Minutes

Become a **textile designer** and create a fun**Christmas bag**. Also great for gift wrapping. With the**Cricut products** and our **free image template**, this is very easy to implement. The Cricut Maker cuts out the motifs precisely and the self-adhesive foil makes it easy to design the bag.

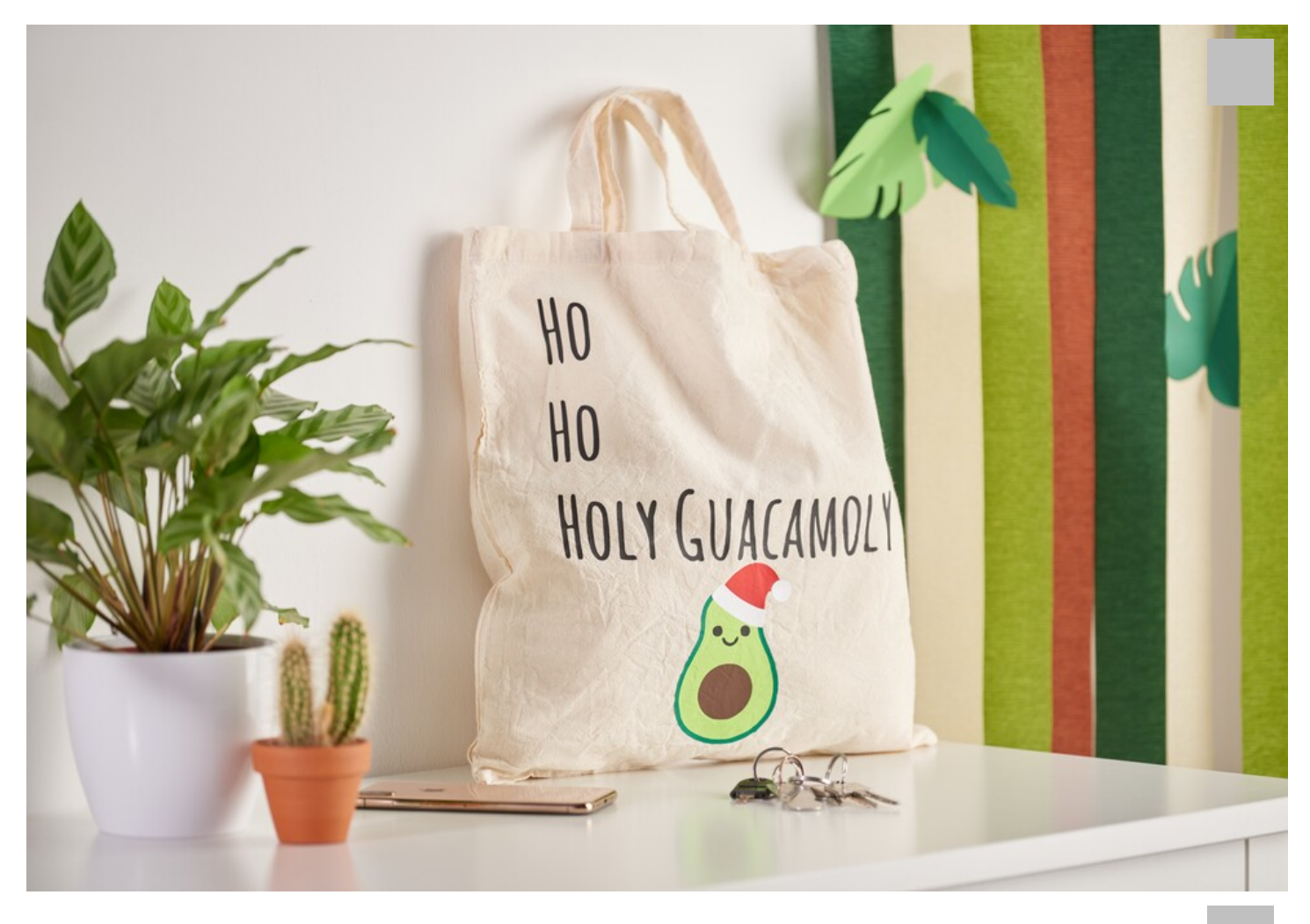

The following instructions refer to the application of a PC with Windows operating system. On  $\mathbb{R}^n$ 

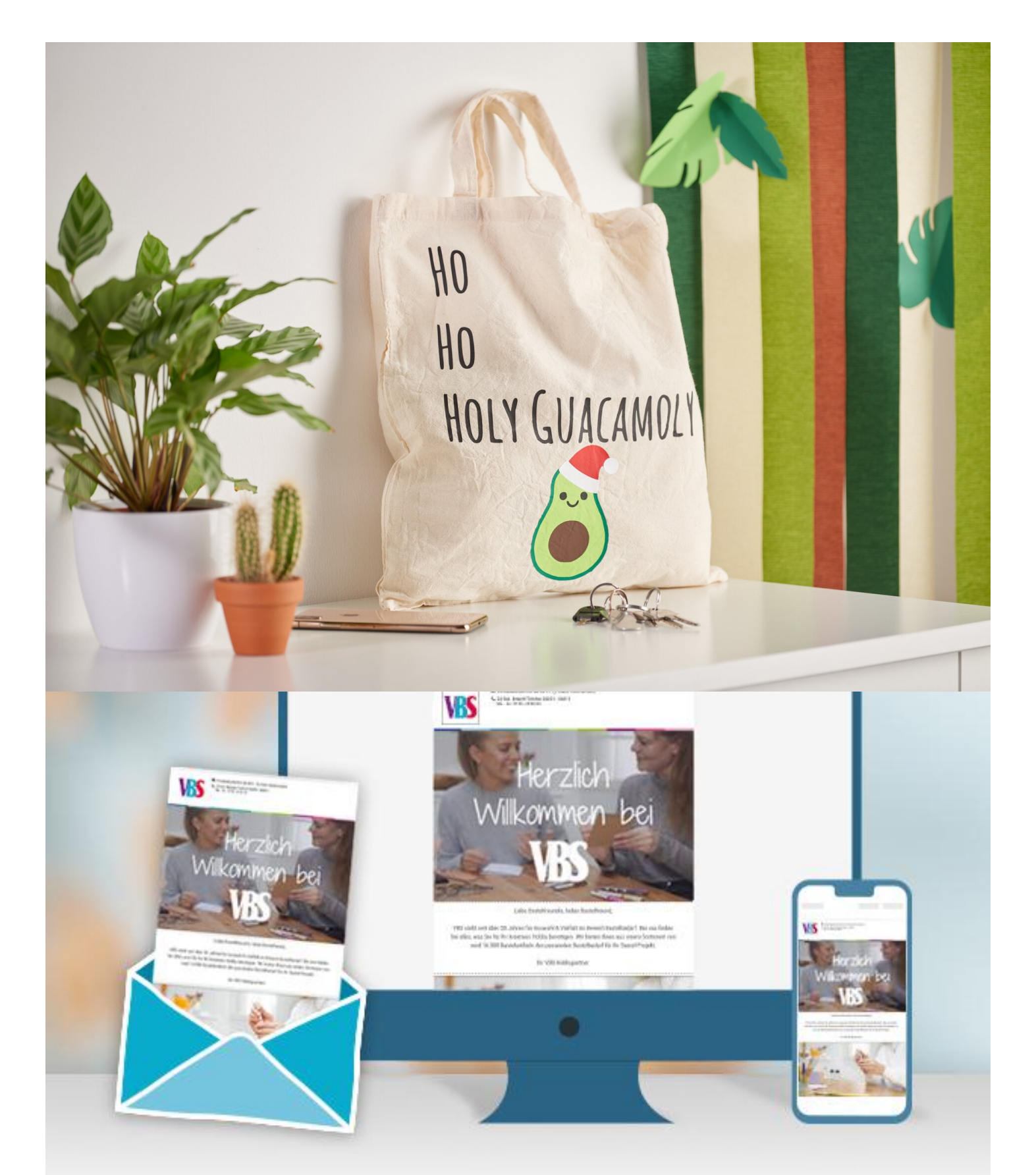

## **New instructions** Straight to your inbox every week

Article information: Register now

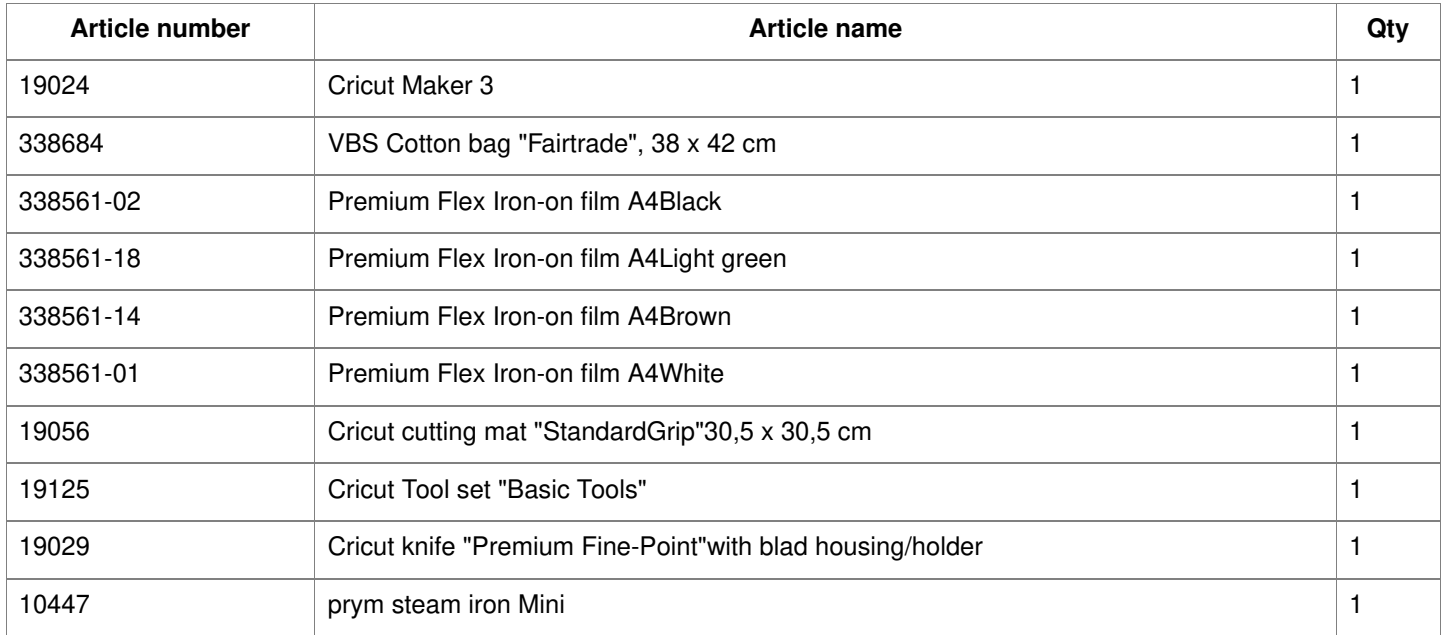